Министерство образования и науки Российской Федерации

# ФЕДЕРАЛЬНОЕ ГОСУДАРСТВЕННОЕ БЮДЖЕТНОЕ ОБРАЗОВАТЕЛЬНОЕ УЧРЕЖДЕНИЕ ВЫСШЕГО ОБРАЗОВАНИЯ «САРАТОВСКИЙ НАЦИОНАЛЬНЫЙ ИССЛЕДОВАТЕЛЬСКИЙ ГОСУДАРСТВЕННЫЙ УНИВЕРСИТЕТ ИМЕНИ Н.Г. ЧЕРНЫШЕВСКОГО»

 Кафедра упругости и биомеханики математической теории

## **Применение технологий дополненной реальности в образовательном процессе**

# АВТОРЕФЕРАТ БАКАЛАВРСКОЙ РАБОТЫ

студентки 4 курса 441 группы

направления 09.03.03 Прикладная информатика

Механико-математический факультета

Меранюк Марины Александровны

Научный руководитель кандидат ю.н., доцент **Р.В.** Амелин

подпись, дата

Зав. кафедрой доктор ф.-м.н., профессор  $\Box$  Л.Ю. Коссович

подпись, дата

Саратов 2018

#### **ВВЕДЕНИЕ**

Дополненная реальность - это расширенная версия физической реальности, получаемая посредством ввода в поле восприятия созданных компьютером или ранее извлеченных из реального мира сенсорных данных, таких как звуки, графика, видео, осязательные ощущения. Это стремительно развивающаяся технология, которой с каждым днем находят все более широкое применение.

Несмотря на то, что термин «дополненная реальность» был впервые предложен еще в 1990 году Томом Кодделом, а в 1992 году Льюисом Розенбергом уже была разработана система дополненной реальности для ВВС США, именно в последние годы данная технология получила наиболее массовое распространение и стремительное развитие. Это стало возможным благодаря распространенности смартфонов среди населения, доступного интернета и достижениям в области компьютерного зрения. Хотя мобильные устройства более ограничены в вычислительных мощностях в сравнении со стационарными компьютерами, у них есть множество датчиков, которые могут быть использованы для разработки более сложных мобильных приложений с дополненной реальностью.

В быстро меняющемся обществе, где доступно колоссальный объем информации, применение нужной информации в нужном месте и в нужное время необходимо для достижения максимальной эффективности. Дополненная реальность позволяет совмещать реальный и виртуальный мир, что может помочь людям лучше понимать, что происходит вокруг них, поясняя и предоставляя дополнительную информацию. Данная возможность уже используется во многих сферах жизни: маркетинг, развлечения, проектирование, спорт, военно-промышленный комплекс, образование.

данной работы Целью является исследование отрасли, a также проектирование и частичная реализация образовательного приложения с использованием технологий дополненной реальности. Для достижения поставленной цели будут решаться следующие задачи:

 $\overline{2}$ 

- 1. Изучение основных понятий и концепции связанных с дополненной реальностью.
- 2. Обзор рынка образовательных приложений с дополненной реальностью.
- 3. Составление технического задания для приложения.
- 4. Знакомство с библиотеками дополненной реальности.
- 5. Выбор наиболее подходящих технологий для реализации.
- 6. Частичная реализация приложения с помощью выбранных технологий.

### ОСНОВНОЕ СОДЕРЖАНИЕ РАБОТЫ

В первой части были рассмотрены основные понятия и концепции, связанные с дополненной реальностью. Таковой является классификация ARсистем. Их можно классифицировать разными способами.

По типу представления информации:

- визуальные в таких системах источником информации для человека является изображение;
- аудио такие системы подают человеку информацию в виде звука;
- аудиовизуальные системы, которые соединили в себе два предыдущих типа.

По типу устройств, от которых система AR получает информацию об окружающем мире:

- геопозиционные такие системы ориентируются, прежде всего, на сигналы систем позиционирования GPS или ГЛОНАСС, также могут использовать дополнительно компас и акселерометр для определения угла поворота относительно вертикали и азимута;
- оптические для подобных систем изображение, полученное с камеры, является источником информации.

По степени мобильности системы:

- стационарные системы этого типа нельзя перемещать, так как это приведет к сбою работы;
- мобильные такие системы можно без труда перемещать.

Системы можно различать по степени взаимодействия с пользователем:

- автономные системы, задача которых заключается в том, чтобы  $\equiv$ предоставить пользователю нужную информацию;
- интерактивные происходит активное взаимодействие с пользователем, который на свои действия получает ответ от системы.

 $\overline{4}$ 

Для работы с приложениями дополненной реальности чаще всего используют портативные устройства: новейшие мобильные телефоны, смартфоны, планшеты и пр. Всех их объединяет 4 составляющие:

дисплей,

устройство ввода,

устройство отслеживания,

процессор.

Есть три основных типа дисплеев, используемых в дополненной реальности:

- Head mounted displays устройство, которое не нужно держать в руках, потому что оно закрепляется на голове пользователя.
- ручные дисплеи. Это широко распространенные устройства: смартфоны и планшеты.
- пространственные дисплеи. Суть подобных дисплеев заключается в использовании видеопроекторов, оптических элементов, голограмм.

Также был проведен обзор рынка образовательных приложений с дополненной реальностью. В ходе выполнения работы были получены следующие выводы. Разработка аппаратного поддержания дополненной реальности больше направлена в будущее, так как её комфортная реализация для повседневной жизни требует усовершенствования технологий, в то же время развитие и поддержание платформ для разработки приложений с дополненной реальностью на смартфонах удовлетворяет текущий спрос рынка, а также знакомит рядового пользователя с концепцией дополненной реальности и подготавливает его к дальнейшему внедрению технологий в будущем. На данный момент существуют образовательные проекты, направленные на обучение людей разного возраста и разных направлений. Проекты, направленные на обеспечение обучающихся систематизированной информацией, охватывающей длительный временной интервал обычного образовательного курса продуктивней точечного внедрения систем дополненной реальности, так как позволяет обучающимся сформировать свой опыт работы с данными системами на ряде связанных тем, что поспособствует лучшему усвоению материалов.

Во второй части было составлено техническое задание для приложения. Необходимо разработать приложение для платформы Android, которое будет выводить пользователю информацию о созвездиях на небе, при наведении на них камеры, а также при нажатии на созвездие выводить дополнительную информацию о звездах в нем.

В процессе рассмотрения средств разработки были сделаны следующие выводы. Маркерный подход реализован во всех SDK, но одним из наиболее выделяющихся наборов по соотношению доступность-качество являются EasyAR и Vuforia. EasyAR распространяется бесплатно и сопровождается большим количеством подробной документации, а также примерами проектов, которые позволяют быстро начать разработку. Vuforia предоставляет бесплатную версию с ограниченным, но достаточным для базовой разработки функционалом. Для размещения объектов в пространстве без маркеров лучше всего подходят Wikitude или ARKit, однако Wikitude - является очень дорогим решением, а ARK и подходит только для платформы iOS 11.

Также был осуществлен выбор наиболее подходящих технологий для реализации приложения. В ходе изучения вариантов целевого ПО было отдано предпочтение платформе Android из-за большей распространенности среди целевой аудитории приложения. Из программных сред разработки был выбран Unity в силу своей нацеленности на визуальную составляющую приложения. Из библиотек, реализующих дополненную реальность выбор был остановлен на Vuforia. Данная библиотека интегрирована в Unity3D, а также предоставляет достаточно широкие возможности для бесплатного использования. Также для реализации выбранного подхода, основанного на геопозиционировании, было необходимо подобрать плагин, реализующий доступ к сенсорам Androidустройства. Был выбран плагин Unity-Android-Sensor-Plugin, заточенный на работу с Unity и Vuforia.

6

Далее была создана схема отражающая архитектуру приложения. Результат представлен на рисунке 1.

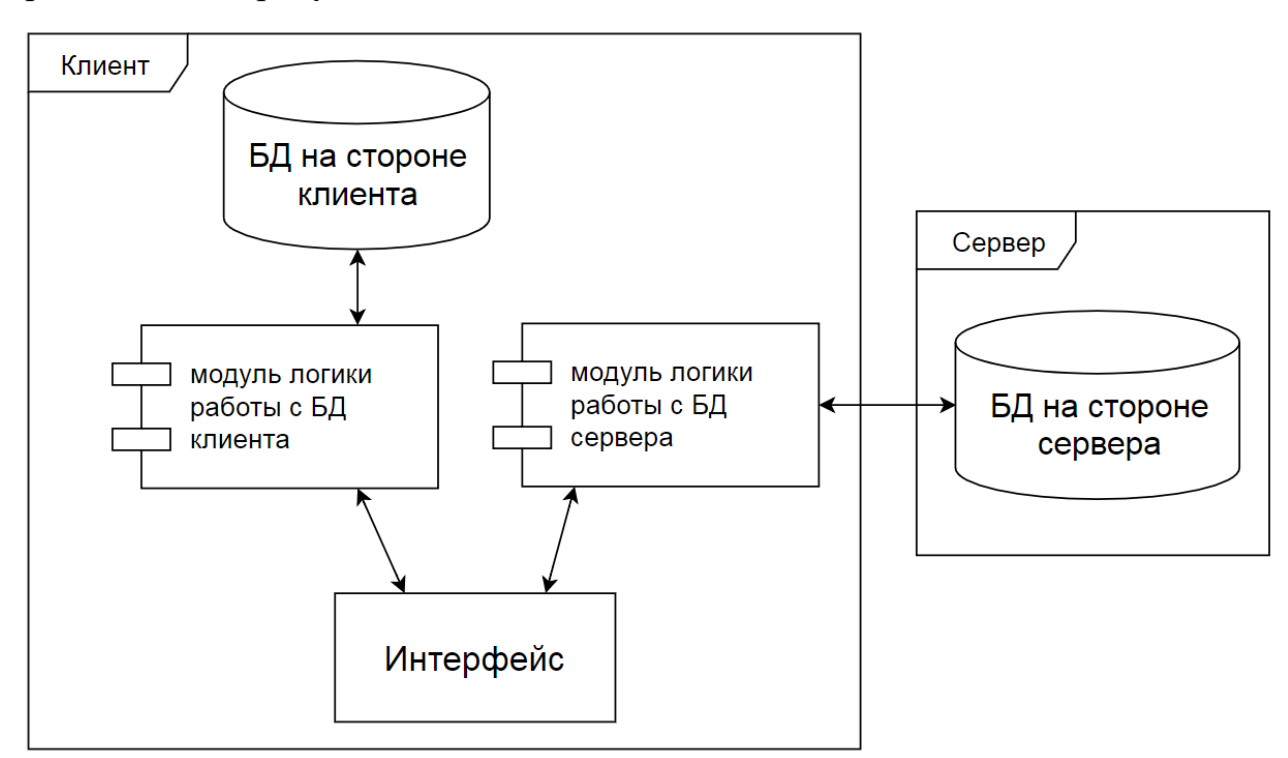

Рисунок 1 – Архитектура приложения.

Также были созданы ER диаграммы баз данных. Они представлены на рисунках 2 и 3.

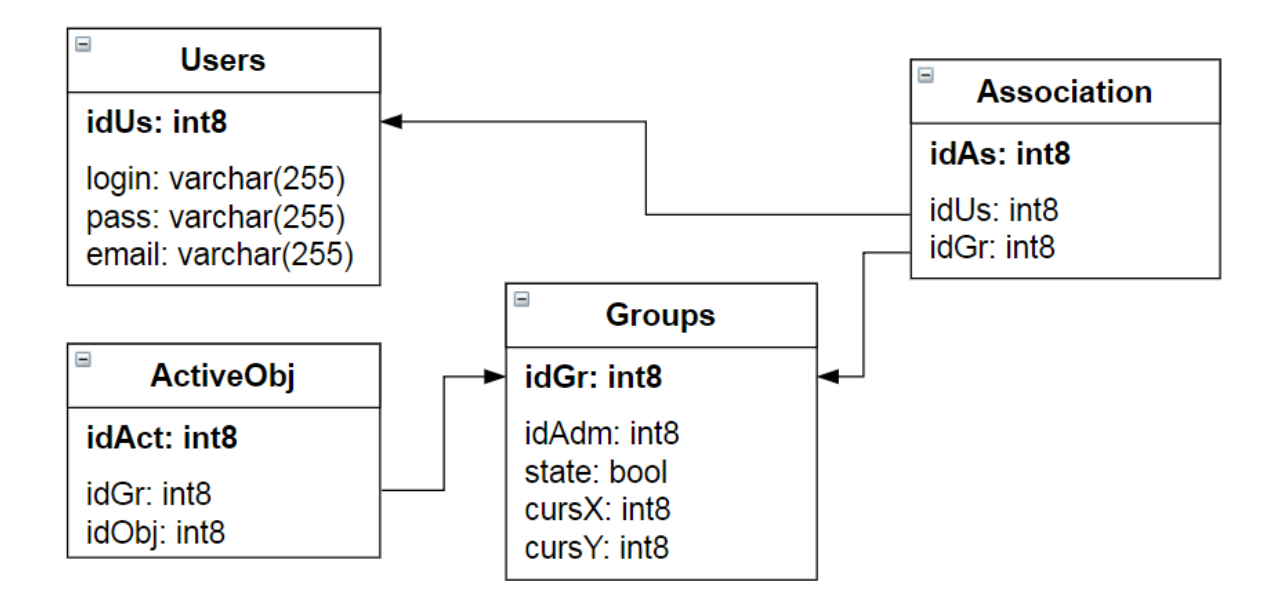

Рисунок 2 – ER-диаграмма базы данных на сервере.

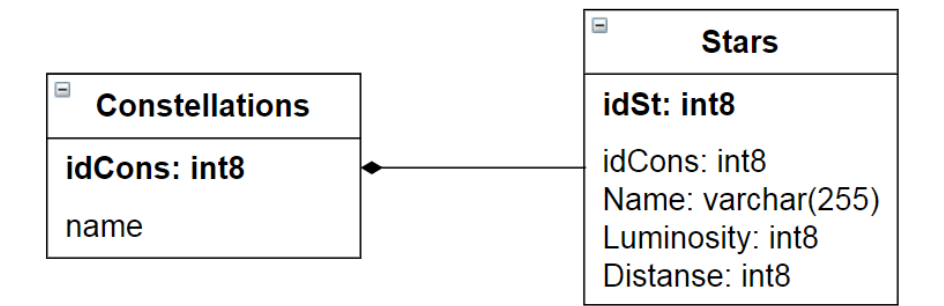

Рисунок 3 – ER-диаграмма базы данных клиента.

Следующим шагом проектирования стало создание диаграммы классов

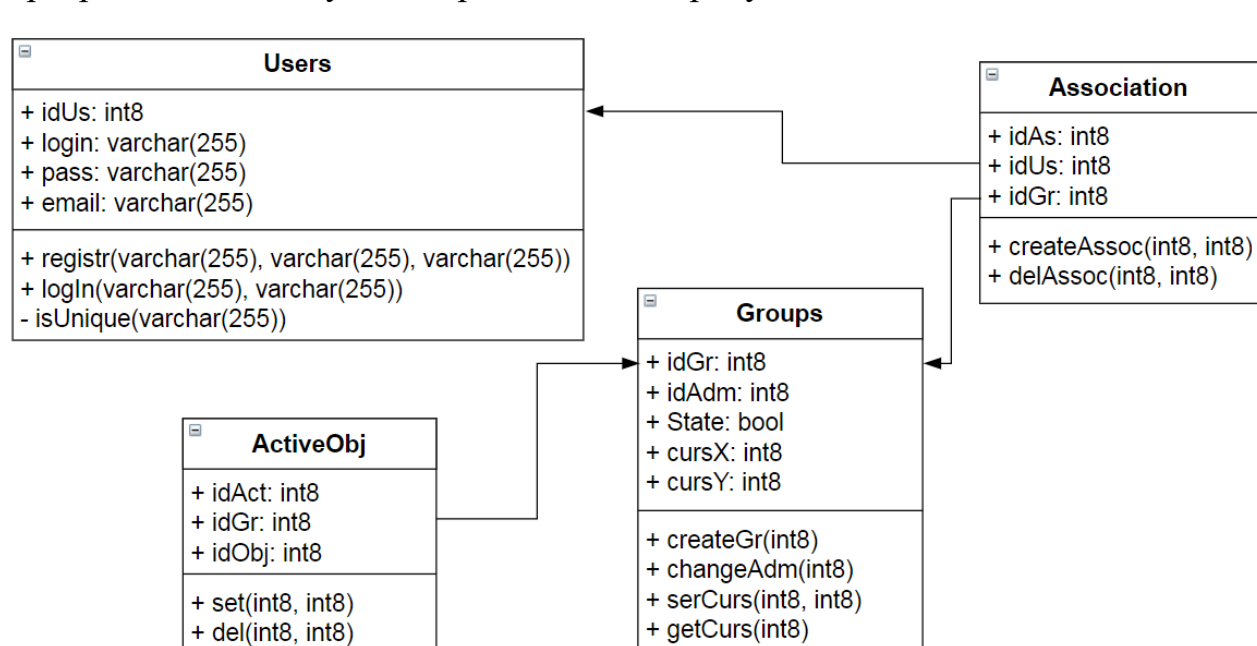

серверной части. Результат представлен на рисунке 4.

Рисунок 4 – Диаграмма классов серверной части.

+ setState(int8, bool) + getState(int8)

Также в данной части речь идет о разработке приложения по техническому заданию и с использованием библиотек, описанных выше. Изначально применялся подход, основанный на маркерной технологии. В простейшем случае созвездия должны были распознаваться по занесенным в базу изображениям при наведении на них камеры смартфона. Для этой цели была выбрана библиотека EasyAR. Ее использование привело к следующим результатам. На начальном этапе стало очевидно, что библиотека EaseAR рассчитана на распознавание красочных сильно отличающихся изображений, в то время как изображения созвездий похожи между собой. Также стало понятно, что созвездия трудны для распознавания любыми SDK. Поэтому было принято решения о смене подхода.

При второй попытке за основу был взят подход Geo-Based AR. Он основан на комбинации дополненной реальности, системы отслеживания устройств и системы глобального позиционирования, что позволяет разместить виртуальный объект в определённой точке так, что он будет сохранять свои координаты при последующем взаимодействии с ним.

Для этого была создана 3d-модель звездного неба. Конечный вариант можно видеть на рисунке 5.

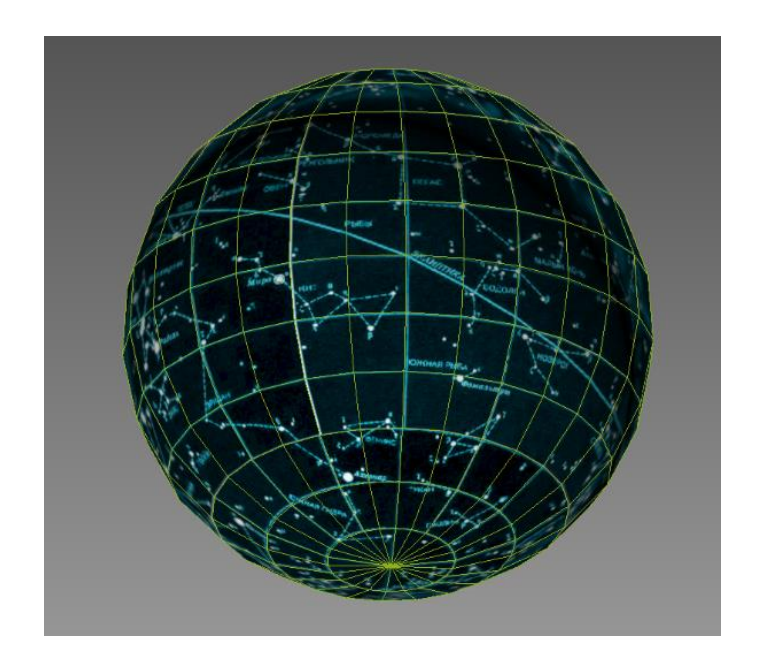

Рисунок 5 – 3d-модель звездного неба с картой.

Затем данная сфера была использована для построения 3d-модели, состоящей только из звезд тех созвездий, которые были выбраны для первоначальной реализации, а именно – 12 созвездий, расположенных вдоль эклиптики. Результат виден на рисунке 6.

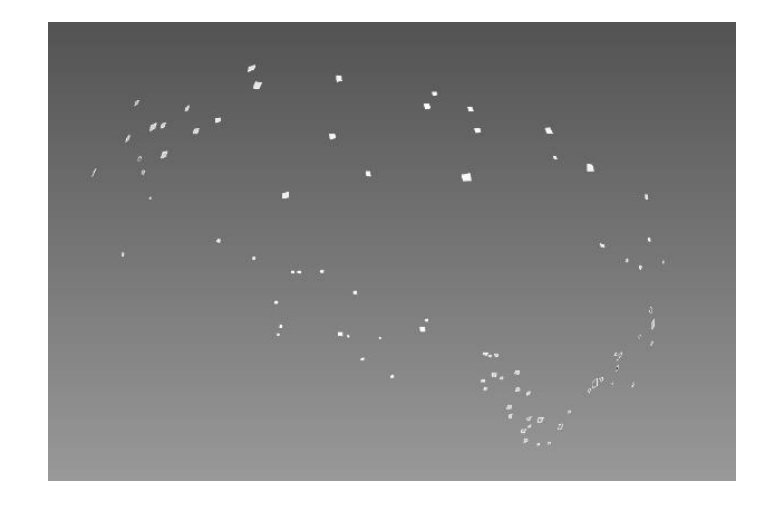

Рисунок 6 – 3d-модель созвездий, расположенных вдоль эклиптики.

Далее в Unity был создан проект с использованием библиотеки Vuforia, где с её помощью 3d-модель созвездий была размещена таким образом, чтобы камера пользователя при включении приложения находилась внутри кольца созвездий. Результат видно на рисунке 7.

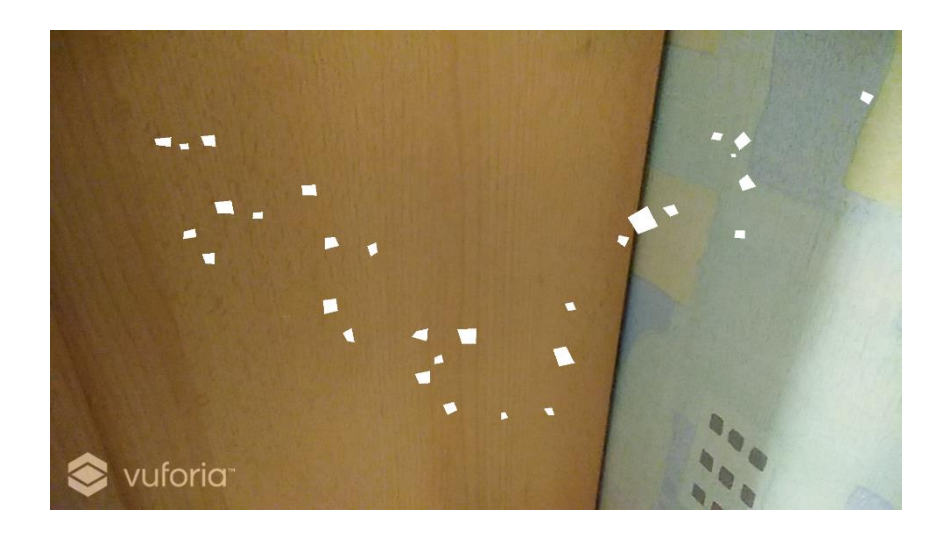

Рисунок 7 – Вид на созвездия через камеру.

Далее был создан скрипт sky\_position.cs, рассчитывающий положение кольца созвездий относительно положения пользователя на Земле. Данный скрипт позволяет правильно позиционировать созвездия и при наблюдении ночного неба с использованием приложения, позволяет находить их оригиналы на небе.

## **ЗАКЛЮЧЕНИЕ**

Целью данной работы было исследование текущего положения дел в отрасли, а также проектирование и частичная реализация приложения с использованием технологии дополненной реальности с образовательным направлением.

В ходе проектирования приложения была построена его архитектура, созданы ER-диаграммы, отражающие структуру баз данных приложения, а также диаграмма классов.

С помощью межплатформенной среды разработки игр Unity было приложение частично реализовано.

Цель работы достигнута.